# Årsredovisning

och

# Koncernredovisning

för

## Sensor Alarm Norden AB

559035-1895

Räkenskapsåret

2023

Styrelsen och verkställande direktören för Sensor alarm Norden AB avger följande årsredovisning och koncernredovisning för räkenskapsåret 2023.

Årsredovisningen är upprättad i svenska kronor, SEK. Om inte annat särskilt anges, redovisas alla belopp i hela kronor (kr). Uppgifter inom parentes avser föregående år.

## Förvaltningsberättelse

#### Information om verksamheten

Sensor Alarm Norden AB är verksamma inom säkerhetsbranschen. Bolaget erbjuder ett brett utbud av säkerhetslösningar för villor, lägenheter, garage och kommersiella fastigheter. Utbudet består av egenutvecklade larm som är kopplade till mobila enheter. Utöver huvudverksamheten erbjuds väktarutryckning och larmnätverk för grannsamverkan.

Sensor Alarm grundades 2015 och är baserat i Stockholm. Bolaget är med dess egenutvecklade smarta hemplattform fokuserad på att tillhandahålla nästa generations hemsäkerhet. Sensor Alarm har utvecklat en ny generation av hemlarmsteknik med en attraktiv prissättningsmodell som gör hemlarm prismässigt överkomligt. Bolaget ser främst nordiska hushåll utan befintliga larmlösningar som användare av produkten men även befintliga hemlarmsägare som önskar ett effektivt och underhållsfritt hemlarm. De nuvarande grundläggande larmfunktionerna i hemlarmets baspaket är inbrotts-, rök-, vatten-, gas-, temperatur-, strömavbrottslarm samt personlarm. Utöver dessa funktioner erbjuds också en digital grannsamverkan och lokala brottsvarningar. Därtill erbjuder bolaget förutsättningarna för att koppla sig till en larmcentral med väktarutryckningar. Med Sensor Alarms larmteknik, samt säkra och miljövänliga tillverkning i Sverige, är Bolaget ett unikt säkerhetsföretag. Med Sensor Alarms nya teknik och plattformens skalbarhet till flera segment och marknader, strävar Bolaget mot att utvidga verksamheten och snabbt ta nya marknadsandelar.

Under 2023 har bolaget fortsatt att arbeta med paketering för att stärka försäljningen. Förutom tidigare marknadssegment har bolaget även komplettera med en tydligare profil mot fritidssegmentet. Bolaget har produkter som utan någon utveckling väl lämpar sig för husbil/husvagn tillsammans med avsedda sensorer. Bolaget strävar efter att skriva fler volymavtal, både för den svenska och norska marknaden.

Under räkenskapsåret har en nedskrivning av fordran på det norska dotterbolaget Sensor Alarm AS gjorts med 4msek p.g.a. den kortsiktiga återbetalningsförmågan.

## Omsättning och rörelseresultat

Nettoomsättningen för perioden januari – december 2023 uppgick till 4 078 (4 864) tkr, en minskning med 2 499 tkr. Rörelseresultatet uppgick till -3 348 (-11 603) tkr, ett förbättrat resultat med 9 841 tkr. Detta beror främst på arbetet med omstrukturering av kostnadsmassan.

#### Likviditet och balansräkning

Vid ingången av året uppgick de likvida medlen (exklusive nyttjad checkräkningskredit) till 199 tkr och vid utgången av året till 68 tkr. Årets nettoinvesteringar i immateriella anläggningstillgångar uppgick till 107 (1 578) tkr vilket är en väsentlig minskning mot föregående till följd av genomförd produktutveckling och lansering av plattform.

Likvida medel inkl utnyttjad checkräkningskredit om -1 845 tkr, uppgår till -1 777 tkr. Rörelsekapitalet, bestående av lager och kortfristiga fordringar 7 216 tkr och kortfristiga skulder -4 462 tkr, uppgår till 2 754 tkr.

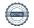

Sensor alarm Norden AB
Org.nr 559035-1895

Vid den extra bolagsstämma den 22 december 2023 beslutades ändra storleken på aktiekapitalet samt antalet aktier, samt att bemyndiga styrelsen att besluta om nyemission av aktier. Stämman beslutade, i enlighet med styrelsens förslag, att bemyndiga styrelsen att, inom ramen för gällande bolagsordning, med eller utan avvikelse från aktieägarnas företrädesrätt, vid ett eller flera tillfällen under tiden fram till nästkommande årsstämma besluta om ökning av Bolagets aktiekapital genom nyemission av aktier. Antalet aktier som kan emitteras med stöd av bemyndigandet får motsvara en ökning om högst hundra (100) procent av det totala antalet aktier.

Under 2023 signerade bolaget det första återförsäljare avtalet som bygger på vår nya distributionsstrategi. Avtalet är anpassat efter vår nya plattform där vår samarbetspartner tillåts att få vara med att påverka varumärke, produktinnehåll, säljkanaler, målgrupp och prissättning. Möjlighet till påverkan samt en återkommande vinstdelning ska generera en känsla av entreprenörskap vilket oftast är den viktigaste drivkraften för att lyckas med försäljning. För oss är det också viktigt att avtalen innehåller förpliktade beställningsvolymer då det både skapar rätt försäljningsengagemang hos vår partner/återförsäljare samtidigt som det ger oss resurser till att produktutveckla och att ta fram fler intäktsfrämjande tjänster till våra partners. Vi ser detta avtal som starten på flertal l liknande samarbeten inom flera områden.

Under året har vi fortsatt vårt lanseringsarbete med Dalakraft där bolaget skapat konceptet Dala Hemlarm som bygger på vår hemlarmsplattform. Alla bolagets elkunder och nätkunder kommer erbjudas hemlarm där betalningen sker på elfakturan. Konceptet är unikt och finns nu standardiserat som ett elkoncept som erbjudas till fler aktörer i Sverige och Norge.

Även riktade koncept mot fastighetsmäklare, båtar/båtklubbar, camping, husvagn/husbil, företag och fritidshus finns nu på plats för att ytterligare vässa erbjudandet och konkurrera med marknadens bästa hemlarmserbjudande. Där vi erbjuder inbrotts-, brand-, vatten- och gaslarm. Samt att styra t.ex. värmepumpar genom vår plattform.

#### Strategi och målsättning

Återförsäljarstrategin som implementerats under 2023 ligger och där bolagets partner agerar fullt ut som återförsäljare och ansvarar för all kundkommunikation och dess omkostnader. Återförsäljarstrategin bygger också på avtalsmässiga lägsta beställningsvolymer från återförsäljaren. Bolaget planerar att teckna fler avtal i Sverige samt i Norge enligt denna modell. Bolaget påbörjade sin lansering av ett hemlarmakoncept mot fastighetsmäklare. Konceptet är en färdig partnerslöning som ger fastighetsmäklare möjlighet till att stärka sitt varumärke till sina kunder samt skapa återkommande intäkter. För bolaget innebär denna lösning en effektiv distributionskanal där kunden får ett förmånligt hemlarmserbjudande i ett skede där behovet finns.

Lansering mot campingmarknaden startade under våren. Fokus ligger bland annat på grossistmarknaden i Sverige och Norge i syfte att uppnå volymer. Ett annat fokus är att stärka upp samarbetet med partners så som Caravan Club, där vi gemensamt ska stå tillsammans på de större campingmässorna under året.

Styrelsen ser positivt på att utvärdera agentursamarbeten på nya marknader i Europa. Plattformen är anpassad för denna typ av expansion.

## Risker och osäkerhetsfaktorer

Ett antal riskfaktorer kan ha negativ inverkan på Sensor Alarms verksamhet. Det kan inte uteslutas att Bolaget kommer vara i behov av ytterligare finansiering, genom belåning eller eget kapital, för att täcka framtida kapitalbehov. Sensor Alarm planerar att expandera verksamheten de kommande åren inom Norden. En etablering på dessa marknader kan medföra risker som är svåra att förutse. I det fall Bolaget skulle misslyckas med att etablera sig på marknaderna finns risk att Bolagets finansiella ställning påverkas negativt.

Marknaden för hemsäkerhetslösningar i Norden är konkurrenskraftig. Med införandet av ny teknik och nya marknadsaktörer förväntar sig Bolaget att den nuvarande konkurrensmiljön fortsatt kommer att vara intensiv. Exceptionella externa faktorer såsom inflation, valuta- och ränteförändringar, tillgång och efterfrågan samt lågoch högkonjunkturer kan ha inverkan på rörelsekostnader och försäljningspriser. Sensor Alarms framtida intäkter kan bli negativt påverkade av dessa faktorer, vilka står utom Bolagets kontroll.

Givet nivån på rörelsekapitalet, befintlig checkräkningskredit samt befintliga återförsäljaravtal bedömer ledningen att bolaget kan täcka den löpande driften under 2024, däremot kan vi inte utesluta givet strukturen på rörelsekapitalet att ytterligare finansiering kan komma att behövas för att fullt ut säkerställa driften under de kommande 12 månaderna.

För utförlig beskrivning av risker hänförliga till Bolaget och dess aktier hänvisas till memorandum utgivet av styrelsen i mars 2021, vilken finns offentliggjord på bolagets hemsida www.sensoralarm.se.

#### Aktien

Under räkenskapsåret 2021 inleddes handeln i Sensor Alarm Norden AB:s aktier på Spotlight Stock Market. Aktierna handlas under kortnamnet "SELARM" och har ISIN-kod SE0015657663.

Bolaget har ett teckningsoptionsprogram 2021/2026 riktat till VD och styrelseledamot Martin Norsebäck om totalt 243 975 teckningsoptioner. Varje teckningsoption ger innehavaren rätt att teckna aktier i Bolaget till en teckningskurs på 12,00 SEK. Löptiden beräknas vara den 25 februari till 11 mars 2026. Varje teckningsoption berättigar till teckning av en (1) ny aktie i Bolaget.

#### Koncernförhållande

Sensor Alarm Norden AB är moderbolag i en koncern där även verksamhet i Norge bedrivs via det helägda dotterbolaget Sensor Alarm AS, org nr 923219676, med säte i Bergen.

Företaget har sitt säte i Stockholms län.

## Väsentliga händelser efter räkenskapsårets slut

Bolaget har som första aktör lanserat ett uppkopplats larm utan abonnemang. Larmet kommer börja säljas under Q2 2024.

Bolagets nya VD Jonas Liedberg tillträdde sin tjänst den första februari 2024.

## Ägarförhållanden (aktieägare som har mer än 10% av aktierna)

| Namn                 | Antal aktier | Antal i % |
|----------------------|--------------|-----------|
| Avanza Bank AB       | 22 221 250   | 42,37     |
| Carnegie Investment  | 10 345 433   | 19,72     |
| Bank AB              |              |           |
| Citibank Europé PLC, | 6 249 999    | 11,92     |
| Sverige Filial       |              |           |

#### Flerårsöversikt (Tkr)

| Koncernen           | 2023   | 2022    | 2021    | 2020    | 2019    |
|---------------------|--------|---------|---------|---------|---------|
| Nettoomsättning     | 4 078  | 4 865   | 7 363   | 3 459   | 1 130   |
| EBITDA              | -1 823 | -9 856  | -15 350 | -11 560 | -10 204 |
| Rörelseresultat     | -3 348 | -11 603 | -15 932 | -11 711 | -10 298 |
| Resultat före skatt | -3 487 | -13 328 | -15 947 | -11 849 | -10 441 |
| Soliditet (%)       | 52     | 67      | 38      | 25      | 28      |
| Eget kapital        | 6 912  | 10 402  | 5 397   | 1 340   | 1 628   |
| Moderbolaget        | 2023   | 2022    | 2021    | 2020    | 2019    |
| Nettoomsättning     | 3 514  | 4 018   | 8 871   | 3 522   | 1 130   |
| EBITDA              | -1 906 | -8 584  | -13 388 | -11 359 | -10 178 |
| Rörelseresultat     | -3 171 | -10 104 | -13 921 | -11 511 | -10 271 |
| Resultat före skatt | -7 738 | -11 821 | -13 973 | -11 637 | -10 415 |
| Soliditet (%)       | 52     | 75      | 52      | 26      | 28      |
| Eget kapital        | 6 219  | 13 957  | 7 462   | 1 441   | 1 628   |

## Förändring av eget kapital

|                              |           | Aktie-            | Övrig               | t tillskjutet | Annat eg      | et          |            |
|------------------------------|-----------|-------------------|---------------------|---------------|---------------|-------------|------------|
| Koncernen                    |           | kapital           |                     | kapital       | kapital ink   | il.         | Totalt     |
|                              |           |                   |                     |               | årets resulta | at          |            |
| Belopp vid årets ingång      |           | 5 245 011         |                     | 71 169 892    | -66 012 66    | 60          | 10 402 243 |
| Nyemission                   |           |                   |                     |               |               |             | 0          |
| Direkta emissionsutgifter    |           |                   |                     |               |               |             | 0          |
| Omräkningsdifferens          |           |                   |                     |               | -2 90         | )3          | -2 903     |
| Årets resultat               |           |                   |                     |               | -3 487 42     | 25          | -3 487 425 |
| Belopp vid årets utgång      |           | 5 245 011         |                     | 71 169 892    | -69 502 98    | 38          | 6 911 915  |
|                              |           |                   |                     |               |               |             |            |
|                              | Aktie-    | Ej<br>registrerad | Fond för<br>utveck- | Överkurs-     | Balanserat    | Årets       |            |
| Moderbolaget                 |           | J                 |                     | fond          | resultat      | resultat    | Totalt     |
| Widder bolaget               | kapital   | aktiekapital      | lingsutgifter       | Iona          | resultat      | resultat    | Totan      |
| Belopp vid årets ingång      | 4 660 239 | 584 772           | 4 664 342           | 13 883 828    | 1 984 222     | -11 820 602 | 13 956 801 |
| Registrering av emission     | 584 772   | -584 772          |                     |               |               |             | 0          |
| Direkta emissionsutgifter    |           |                   |                     |               |               |             | 0          |
| Disposition enligt beslut av |           |                   |                     |               |               |             |            |
| årets årsstämma:             |           |                   |                     |               | -11 820 602   | 11 820 602  | 0          |
| Fond utvecklingsutgifter     |           |                   | -854 090            |               | 854 090       |             | 0          |
| Årets resultat               |           | _                 |                     |               |               | -7 738 109  | -7 738 109 |
| Belopp vid årets utgång      | 5 245 011 | 0                 | 3 810 252           | 13 883 828    | -8 982 290    | -7 738 109  | 6 218 692  |

## Förslag till vinstdisposition

Styrelsen föreslår att till förfogande stående vinstmedel (kronor):

| ansamlad förlust  | -8 982 290 |
|-------------------|------------|
| fri överkursfond  | 13 883 828 |
| årets förlust     | -7 738 109 |
|                   | -2 836 571 |
| disponeras så att |            |
|                   |            |

i ny räkning överföres -2 836 571 -2 836 571

Koncernens och moderbolagets resultat och ställning i övrigt framgår av efterföljande resultat- och balansräkningar samt kassaflödesanalyser med noter.

| Koncernens<br>Resultaträkning                                                                     | Not | 2023-01-01<br>-2023-12-31 | 2022-01-01<br>-2022-12-31 |
|---------------------------------------------------------------------------------------------------|-----|---------------------------|---------------------------|
| Nettoomsättning                                                                                   |     | 4 078 304                 | 4 864 709                 |
| Förändring av lagervaror under tillverkning, färdiga varor och pågående arbete för annans räkning |     | -533 563                  | 1 523 924                 |
| Aktiverat arbete för egen räkning                                                                 |     | 107 177                   | 1 578 380                 |
| Övriga rörelseintäkter                                                                            |     | 0                         | 41 867                    |
| Ovriga Foreisemaaker                                                                              |     | 3 651 918                 | 8 008 880                 |
| Rörelsens kostnader                                                                               |     |                           |                           |
| Handelsvaror                                                                                      |     | -124 426                  | -3 219 222                |
| Övriga externa kostnader                                                                          |     | -3 566 927                | -10 528 444               |
| Personalkostnader                                                                                 | 2   | -1 783 779                | -4 117 815                |
| Avskrivningar och nedskrivningar av materiella och                                                |     |                           |                           |
| immateriella anläggningstillgångar                                                                |     | -1 525 015                | -1 746 795                |
|                                                                                                   |     | -7 000 147                | -19 612 276               |
| Rörelseresultat                                                                                   |     | -3 348 229                | -11 603 395               |
| Resultat från finansiella poster                                                                  |     |                           |                           |
| Övriga ränteintäkter och liknande resultatposter                                                  |     | 0                         | 140                       |
| Räntekostnader och liknande resultatposter                                                        |     | -139 196                  | -1 725 162                |
|                                                                                                   |     | -139 196                  | -1 725 022                |
| Resultat efter finansiella poster                                                                 |     | -3 487 425                | -13 328 417               |
| Resultat före skatt                                                                               |     | -3 487 425                | -13 328 417               |
| Årets resultat                                                                                    |     | -3 487 425                | -13 328 417               |
| Hänförligt till moderföretagets aktieägare                                                        |     | -3 487 425                | -13 328 417               |
| Resultat per aktie före utspädning (kr)                                                           |     | -0,07                     | -0,25                     |
| Resultat per aktie efter utspädning (kr)                                                          |     | -0,07                     | -0,25                     |
| Utestående antal aktier före utspädning (st)                                                      |     | 52 450 108                | 52 450 108                |
| Utestående antal aktier efter utspädning (st)                                                     |     | 52 694 083                | 52 694 083                |

| Koncernens<br>Balansräkning                                                                                      | Not | 2023-12-31                    | 2022-12-31                 |
|----------------------------------------------------------------------------------------------------|-----|-------------------------------|----------------------------|
| TILLGÅNGAR                                                                                                    |     |                               |                            |
| Anläggningstillgångar                                                                                            |     |                               |                            |
| Immateriella anläggningstillgångar                                                                               |     |                               |                            |
| Balanserade utgifter för utvecklingsarbeten och liknande arbeten Koncessioner, patent, licenser, varumärken samt | 3   | 3 810 252                     | 4 664 342                  |
| liknande rättigheter                                                                                             | 4   | 27 135<br><b>3 837 388</b>    | 40 695<br><b>4 705 037</b> |
| Materiella anläggningstillgångar                                                                                 |     |                               |                            |
| Inventarier, verktyg och installationer                                                                          | 5   | 2 097 414<br><b>2 097 414</b> | 2 675 217 <b>2 675 217</b> |
| Summa anläggningstillgångar                                                                                      |     | 5 934 802                     | 7 380 254                  |
| Omsättningstillgångar                                                                                            |     |                               |                            |
| Varulager m m                                                                                                    |     |                               |                            |
| Råvaror och förnödenheter                                                                                        |     | 2 870 028                     | 2 782 628                  |
| Färdiga varor och handelsvaror<br>Förskott till leverantörer                                                     |     | 3 104 615<br>0                | 3 670 186<br>0             |
| 1 orskott till leveramorer                                                                                       |     | 5 974 643                     | 6 452 814                  |
| Kortfristiga fordringar                                                                                          |     |                               |                            |
| Kundfordringar                                                                                                   |     | 1 066 889                     | 936 254                    |
| Övriga fordringar                                                                                                |     | 49 498                        | 182 306                    |
| Förutbetalda kostnader och upplupna intäkter                                                                     |     | 125 730                       | 172 038                    |
|                                                                                                    |     | 1 242 118                     | 1 290 598                  |
| Kassa och bank                                                                                                   |     | 68 013                        | 199 047                    |
| Summa omsättningstillgångar                                                                                      |     | 7 284 774                     | 7 942 459                  |
| SUMMA TILLGÅNGAR                                                                                                 |     | 13 219 575                    | 15 322 713                 |

| Koncernens<br>Balansräkning                                                                                                    | Not | 2023-12-31                                                 | 2022-12-31                                                  |
|----------------------------------------------------------------------------------------------------|-----|------------------------------------------------------------|-------------------------------------------------------------|
| EGET KAPITAL OCH SKULDER                                                                                                    |     |                                                            |                                                             |
| Eget kapital Eget kapital hänförligt till moderföretagets aktieägare Aktiekapital Övrigt tillskjutet kapital Annat eget kapital inklusive årets resultat Eget kapital hänförligt till moderföretagets aktieägare |     | 5 245 011<br>71 169 892<br>-69 502 988<br><b>6 911 915</b> | 5 245 011<br>71 169 892<br>-66 012 660<br><b>10 402 243</b> |
| Summa eget kapital Kortfristiga skulder Checkräkningskredit Leverantörsskulder Övriga skulder Upplupna kostnader och förutbetalda intäkter                                                                       | 6   | 6 911 915  1 845 026 1 559 102 2 323 725 579 808 6 307 662 | 10 402 243  1 572 181 1 254 039 1 507 198 587 053 4 920 470 |
| SUMMA EGET KAPITAL OCH SKULDER                                                                                                    |     | 13 219 575                                                 | 15 322 713                                                  |

| Koncernens                                              | Not  | 2023-01-01  | 2022-01-01  |
|---------------------------------------------------------|------|-------------|-------------|
| Kassaflödesanalys                                       |      | -2023-12-31 | -2022-12-31 |
| -                                                       |      |             |             |
| Den löpande verksamheten                                |      |             |             |
| Resultat efter finansiella poster                       |      | -3 487 425  | -11 603 395 |
| Justeringar för poster som inte ingår i kassaflödet m.m |      | 1 549 166   | 388 866     |
| Kassaflöde från den löpande verksamheten före           |      |             |             |
| förändringar av rörelsekapital                          |      | -1 938 259  | -11 214 529 |
| Kassaflöde från förändringar i rörelsekapital           |      |             |             |
| Förändring av varulager och pågående arbeten            |      | 478 171     | -1 393 166  |
| Förändring kundfordringar                               |      | -130 635    | -120 533    |
| Förändring av kortfristiga fordringar                   |      | 179 383     | 467 766     |
| Förändring leverantörsskulder                           |      | 305 063     | -3 137 489  |
| Förändring av kortfristiga skulder                      |      | 1 082 128   | -61 798     |
| Kassaflöde från den löpande verksamheten                |      | -24 417     | -15 459 750 |
| Investeringsverksamheten                                |      |             |             |
| Investeringar i immateriella anläggningstillgångar      | 3, 4 | -107 177    | -1 578 380  |
| Investeringar i materiella anläggningstillgångar        | 5    | 0           | -492 407    |
| Kassaflöde från investeringsverksamheten                |      | -107 177    | -2 070 786  |
| Finansieringsverksamheten                               |      |             |             |
| Nyemission                                              |      | 0           | 17 373 716  |
| Kassaflöde från finansieringsverksamheten               |      | 0           | 17 888 386  |
| Årets kassaflöde                                        |      | -131 594    | -156 820    |
| Likvida medel vid årets början                          |      |             |             |
| Likvida medel vid årets början                          |      | 199 047     | 357 080     |
| Kursdifferens i likvida medel                           |      |             |             |
| Kursdifferens i likvida medel                           |      | -560        | 1 213       |
| Likvida medel vid årets slut                            |      | 68 013      | 199 047     |

| Moderbolagets                                                        | Not | 2023-01-01                    | 2022-01-01                      |
|----------------------------------------------------------------------|-----|-------------------------------|---------------------------------|
| Resultaträkning                                                      |     | -2023-12-31                   | -2022-12-31                     |
| Rörelsens intäkter                                                   |     |                               |                                 |
| Nettoomsättning Förändring av lagervaror under tillverkning, färdiga |     | 3 513 838                     | 4 017 735                       |
| varor och pågående arbete för annans räkning                         |     | -533 563                      | 1 523 924                       |
| Aktiverat arbete för egen räkning                                    |     | 107 177                       | 1 578 380                       |
| Övriga rörelseintäkter                                               |     | 0                             | 41 867                          |
|                                                                      |     | 3 087 453                     | 7 161 907                       |
| Rörelsens kostnader                                                  |     |                               |                                 |
| Handelsvaror                                                         |     | -117 969                      | -3 215 326                      |
| Övriga externa kostnader                                             |     | -3 091 237                    | -8 413 607                      |
| Personalkostnader                                                    | 2   | -1 783 779                    | -4 117 815                      |
| Avskrivningar och nedskrivningar av materiella och                   |     | -1 265 609                    | -1 520 239                      |
| immateriella anläggningstillgångar                                   |     | -6 258 594                    | -1 320 239<br>-17 265 790       |
| Rörelseresultat                                                      |     | -3 171 142                    | -10 103 883                     |
| Resultat från finansiella poster                                     |     |                               |                                 |
| Övriga ränteintäkter och liknande resultatposter                     |     | 0                             | 140                             |
| Nedskrivningar av finansiella anläggningstillgångar                  |     | -4 427 771                    | -                               |
| och kortfristiga placeringar                                         |     | 100 105                       | 4 = 4 < 0 = 0                   |
| Räntekostnader och liknande resultatposter                           |     | -139 196<br><b>-4 566 967</b> | -1 716 859<br><b>-1 716 719</b> |
| Resultat efter finansiella poster                                    |     | -4 500 907<br>-7 738 109      | -11 820 602                     |
| Resultat etter illiansiena poster                                    |     | -7 730 107                    | -11 020 002                     |
| Resultat före skatt                                                  |     | -7 738 109                    | -11 820 602                     |
| Årets resultat                                                       |     | -7 738 109                    | -11 820 602                     |
| Resultat per aktie före utspädning (kr)                              |     | -0,15                         | -0,23                           |
|                                                                      |     |                               |                                 |
| Resultat per aktie efter utspädning (kr)                             |     | -0,15                         | -0,22                           |
| Utestående antal aktier före utspädning (st)                         |     | 52 450 108                    | 52 450 108                      |
| Utestående antal aktier efter utspädning (st)                        |     | 52 694 083                    | 52 694 083                      |

| Moderbolagets<br>Balansräkning                                                                 | Not | 2023-12-31 | 2022-12-31 |
|------------------------------------------------------------------------------------------------|-----|------------|------------|
| TILLGÅNGAR                                                                                     |     |            |            |
| Anläggningstillgångar                                                                          |     |            |            |
| Immateriella anläggningstillgångar<br>Balanserade utgifter för utvecklingsarbeten och liknande |     |            |            |
| arbeten                                                                                        | 3   | 3 810 252  | 4 664 342  |
|                                                                                                |     | 3 810 252  | 4 664 342  |
| Matoriella anlägoningstilloångar                                                               |     |            |            |
| Materiella anläggningstillgångar Inventarier, verktyg och installationer                       | 5   | 929 579    | 1 233 921  |
| inventurion, verming som misumumsner                                                           |     | 929 579    | 1 233 921  |
|                                                                                                |     |            |            |
| Finansiella anläggningstillgångar                                                              |     |            |            |
| Andelar i koncernföretag                                                                       | 7   | 32 198     | 32 198     |
| G                                                                                              |     | 32 198     | 32 198     |
| Summa anläggningstillgångar                                                                    |     | 4 772 029  | 5 930 461  |
| Omsättningstillgångar                                                                          |     |            |            |
| Varulager m m                                                                                  |     |            |            |
| Råvaror och förnödenheter                                                                      |     | 2 870 028  | 2 782 628  |
| Färdiga varor och handelsvaror                                                                 |     | 3 104 615  | 3 670 186  |
| Förskott till leverantörer                                                                     |     | 0          | 0          |
|                                                                                                |     | 5 974 643  | 6 452 814  |
| 77 (6.1.                                                                                       |     |            |            |
| Kortfristiga fordringar<br>Kundfordringar                                                      |     | 778 313    | 861 259    |
| Fordringar hos koncernföretag                                                                  |     | 200 000    | 4 664 360  |
| Övriga fordringar                                                                              |     | 49 498     | 182 306    |
| Förutbetalda kostnader och upplupna intäkter                                                   |     | 92 798     | 172 038    |
|                                                                                                |     | 1 120 610  | 5 879 963  |
| Kassa och bank                                                                                 |     | 56 953     | 137 558    |
| Summa omsättningstillgångar                                                                    |     | 7 152 205  | 12 470 336 |
| SUMMA TILLGÅNGAR                                                                               |     | 11 924 234 | 18 400 796 |

| Moderbolagets<br>Balansräkning                | Not | 2023-12-31                      | 2022-12-31              |
|-----------------------------------------------|-----|---------------------------------|-------------------------|
| EGET KAPITAL OCH SKULDER                      |     |                                 |                         |
| Eget kapital                                  |     |                                 |                         |
| Bundet eget kapital                           |     |                                 |                         |
| Aktiekapital                                  |     | 5 245 011                       | 4 660 239               |
| Ej registrerat aktiekapital                   |     | 0                               | 584 772                 |
| Fond för utvecklingsutgifter                  |     | 3 810 252                       | 4 664 342               |
|                                               |     | 9 055 263                       | 9 909 353               |
|                                               |     |                                 |                         |
| <i>Fritt eget kapital</i><br>Fri överkursfond |     | 13 883 828                      | 12 002 020              |
| Balanserad vinst eller förlust                |     | -8 982 290                      | 13 883 828<br>1 984 222 |
| Årets resultat                                |     | -8 982 290<br>-7 738 109        | -11 820 602             |
| Arets resultat                                |     | -7 738 109<br>-2 <b>836 571</b> | 4 <b>047 448</b>        |
| Summa eget kapital                            |     | 6 218 692                       | 13 956 801              |
| Зишта едет карпа                              |     | 0 210 072                       | 13 930 001              |
| Kortfristiga skulder                          |     |                                 |                         |
| Checkräkningskredit                           | 6   | 1 845 026                       | 1 572 181               |
| Leverantörsskulder                            |     | 1 144 571                       | 953 911                 |
| Övriga skulder                                |     | 2 136 138                       | 1 507 198               |
| Upplupna kostnader och förutbetalda intäkter  |     | 579 808                         | 410 706                 |
| Summa kortfristiga skulder                    |     | 5 705 543                       | 4 443 996               |
| SUMMA EGET KAPITAL OCH SKULDE                 | R   | 11 924 234                      | 18 400 796              |

| Moderbolagets                                       | Not | 2023-01-01  | 2022-01-01  |
|-----------------------------------------------------|-----|-------------|-------------|
| Kassaflödesanalys                                   |     | -2023-12-31 | -2022-12-31 |
| Den löpande verksamheten                            |     |             |             |
| Resultat efter finansiella poster                   |     | -7 738 109  | -10 103 883 |
| Justeringar för poster som inte ingår i kassaflödet |     | 5 693 380   | 230 727     |
| Kassaflöde från den löpande verksamheten före       |     |             |             |
| förändring av rörelsekapital                        |     | -2 044 729  | -9 873 156  |
| Kassaflöde från förändring av rörelsekapitalet      |     |             |             |
| Förändring av varulager och pågående arbete         |     | 478 171     | -1 393 172  |
| Förändring av kundfordringar                        |     | 82 946      | -89 212     |
| Förändring av kortfristiga fordringar               |     | 248 637     | -2 410 229  |
| Förändring av leverantörsskulder                    |     | 190 660     | -1 728 285  |
| Förändring av kortfristiga skulder                  |     | 1 070 887   | -203 280    |
| Kassaflöde från den löpande verksamheten            |     | 26 572      | -15 697 334 |
| Investeringsverksamheten                            |     |             |             |
| Investeringar i immateriella anläggningstillgångar  | 3   | -107 177    | -1 578 380  |
| Investeringar i materiella anläggningstillgångar    | 5   | 0           | -298 855    |
| Kassaflöde från investeringsverksamheten            |     | -107 177    | -1 877 234  |
| Finansieringsverksamheten                           |     |             |             |
| Nyemission                                          |     | 0           | 17 373 716  |
| Kassaflöde från finansieringsverksamheten           |     | 0           | 17 373 716  |
| Årets kassaflöde                                    |     | -80 605     | -200 852    |
| Likvida medel vid årets början                      |     |             |             |
| Likvida medel vid årets början                      |     | 137 558     | 338 410     |
| Likvida medel vid årets slut                        |     | 56 953      | 137 558     |

#### Noter

#### Not 1 Redovisnings- och värderingsprinciper

#### Allmänna upplysningar

Årsredovisningen och koncernredovisningen är upprättad i enlighet med årsredovisningslagen och BFNAR 2012:1 Årsredovisning och koncernredovisning (K3).

Moderföretaget och koncernen tillämpar samma redovisningsprinciper om inte annat framgår nedan.

## Intäktsredovisning

Intäkter har tagits upp till verkligt värde av vad som erhållits eller kommer att erhållas och redovisas i den omfattning det är sannolikt att de ekonomiska fördelarna kommer att tillgodogöras bolaget och intäkterna kan beräknas på ett tillförlitligt sätt.

Vid försäljning av varor redovisas normalt inkomsten som intäkt när de väsentliga förmåner och risker som är förknippade med ägandet av varan har överförts från företaget till köparen.

#### Koncernredovisning

#### Konsolideringsmetod

Koncernredovisningen har upprättats enligt förvärvsmetoden. Detta innebär att förvärvade verksamheters identifierbara tillgångar och skulder redovisas till marknadsvärde enligt upprättad förvärvsanalys. Överstiger verksamhetens anskaffningsvärde det beräknade marknadsvärdet av de förväntade nettotillgångarna enligt förvärvsanalysen redovisas skillnaden som goodwill.

#### **Dotterföretag**

Koncernredovisningen omfattar, förutom moderföretaget, samtliga företag i vilka moderföretaget direkt eller indirekt har mer än 50 % av röstetalet eller på annat sätt innehar det bestämmande inflytandet och därmed har en rätt att utforma företagets finansiella och operativa strategier i syfte att erhålla ekonomiska fördelar.

#### Transaktioner mellan koncernföretag

Koncerninterna fordringar och skulder samt transaktioner mellan koncernföretag liksom orealiserade vinster elimineras i sin helhet. Orealiserade förluster elimineras också såvida inte transaktionen motsvarar ett nedskrivningsbehov.

Förändring av internvinst under räkenskapsåret har elimineras i koncernresultaträkningen.

#### Omräkning av utländska dotterföretag

Utländska dotterföretags bokslut har omräknats enligt dagskursmetoden. Samtliga poster i balansräkningen har omräknas till balansdagskurs. Alla poster i resultaträkningen har omräknats till genomsnittskurs under räkenskapsåret. Differenser som uppkommer redovisas direkt i eget kapital.

## Redovisningsprinciper för enskilda balansposter Immateriella tillgångar

Företaget redovisar internt upparbetade immateriella anläggningstillgångar enligt aktiveringsmodellen. Det innebär att samtliga utgifter som avser framtagandet av en internt upparbetad immateriell anläggningstillgång aktiveras och skrivs av under tillgångens beräknade nyttjandeperiod, under förutsättningarna att kriterierna i BFNAR 2012:1 är uppfyllda.

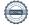

#### Anläggningstillgångar

Immateriella och materiella anläggningstillgångar redovisas till anskaffningsvärde minskat med ackumulerade avskrivningar enligt plan och eventuella nedskrivningar.

Avskrivning sker linjärt över den förväntade nyttjandeperioden med hänsyn till väsentligt restvärde. Följande avskrivningsprocent tillämpas:

#### Immateriella anläggningstillgångar

| Balanserade utgifter för utvecklingsarbeten | 14,29% |
|---------------------------------------------|--------|
| Koncessioner, patent, licenser, varumärken  | 20%    |

#### Materiella anläggningstillgångar

| Inventarier, verktyg och installationer | 20%    |
|-----------------------------------------|--------|
| Larm uthyrt till slutkund               | 14,29% |

#### Finansiella instrument

Finansiella instrument värderas utifrån anskaffningsvärdet. Instrumentet redovisas i balansräkningen när bolaget blir part i instrumentets avtalsmässiga villkor. Finansiella tillgångar tas bort från balansräkningen när rätten att erhålla kassaflöden från instrumentet har löpt ut eller överförts och bolaget har överfört i stort sett alla risker och förmåner som är förknippade med äganderätten. Finansiella skulder tas bort från balansräkningen när förpliktelserna har reglerats eller på annat sätt upphört.

#### Kundfordringar/kortfristiga fordringar

Kundfordringar och kortfristiga fordringar redovisas som omsättningstillgångar till det belopp som förväntas bli inbetalt efter avdrag för individuellt bedömda osäkra fordringar.

#### Låneskulder, leverantörsskulder samt övriga skulder

Låneskulder redovisas initialt till anskaffningsvärde efter avdrag för transaktionskostnader (upplupet anskaffningsvärde). Skiljer sig det redovisade beloppet från det belopp som ska återbetalas vid förfallotidpunkten periodiseras mellanskillnaden som räntekostnad över lånets löptid med hjälp av instrumentets effektivränta. Härigenom överensstämmer vid förfallotidpunkten det redovisade beloppet och det belopp som ska återbetalas.

Kortfristiga leverantörsskulder samt övriga skulder redovisas till anskaffningsvärde.

#### Leasingavtal

Företaget redovisar samtliga leasingavtal, såväl finansiella som operationella, som operationella leasingavtal. Operationella leasingavtal redovisas som en kostnad linjärt över leasingperioden.

#### Varulager

Varulagret har värderats till det lägsta av dess anskaffningsvärde och dess nettoförsäljningsvärde på balansdagen. Med nettoförsäljningsvärde avses varornas beräknade försäljningspris minskat med försäljningskostnader. Den valda värderingsmetoden innebär att inkurans i varulagret har beaktats.

#### Inkomstskatter

Total skatt utgörs av aktuell skatt och uppskjuten skatt. Skatter redovisas i resultaträkningen, utom då underliggande transaktion redovisas direkt mot eget kapital varvid tillhörande skatteeffekter redovisas i eget kapital.

#### Aktuell skatt

Aktuell skatt avser inkomstskatt för innevarande räkenskapsår samt den del av tidigare räkenskapsårs

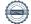

inkomstskatt som ännu inte redovisats. Aktuell skatt beräknas utifrån den skattesats som gäller per balansdagen.

#### Ersättningar till anställda

Ersättningar till anställda avser alla former av ersättningar som företaget lämnar till de anställda. Kortfristiga ersättningar utgörs av bland annat löner, betald semester, betald frånvaro, bonus och ersättning efter avslutad anställning (pension). Kortfristiga ersättningar redovisas som kostnad och en skuld då det finns en legal eller informell förpliktelse att betala ut en ersättning till följd av en tidigare händelse och en tillförlitlig uppskattning av beloppet kan göras.

## Kassaflödesanalys

Kassaflödesanalysen upprättas enligt indirekt metod. Det redovisade kassaflödet omfattar endast transaktioner som medfört in- eller utbetalningar.

Som likvida medel klassificerar företaget, förutom kassamedel, disponibla tillgodohavanden hos banker och andra kreditinstitut samt kortfristiga likvida placeringar som är noterade på en marknadsplats och har en kortare löptid än tre månader från anskaffningstidpunkten. Förändringar i spärrade medel redovisas i investeringsverksamheten.

## Redovisningsprinciper för moderbolaget

#### Andelar i dotterföretag

Andelar i dotterföretag redovisas till anskaffningsvärde efter avdrag för eventuella nedskrivningar. I anskaffningsvärdet ingår köpeskillingen som erlagts för aktierna samt förvärvskostnader. Eventuella kapitaltillskott läggs till anskaffningsvärdet när de uppkommer.

#### Not 2 Medelantalet anställda Koncernen

| Avoice nen             | 2023 | 2022 |
|------------------------|------|------|
| Medelantalet anställda | 2    | 6    |
| Moderbolaget           | 2023 | 2022 |
| Medelantalet anställda | 2    | 6    |

## Not 3 Balanserade utgifter för utvecklingsarbeten och liknande arbeten Koncernen

|                                          | 2023-12-31 | 2022-12-31 |
|------------------------------------------|------------|------------|
| Ingående anskaffningsvärden              | 6 038 080  | 4 460 100  |
| Inköp                                    | 107 177    | 1 578 380  |
| Utgående ackumulerade anskaffningsvärden | 6 145 657  | 6 038 080  |
| Ingående avskrivningar                   | -1 374 138 | -485 911   |
| Årets avskrivningar                      | -961 267   | -888 227   |
| Utgående ackumulerade avskrivningar      | -2 335 405 | -1 374 138 |
| Utgående redovisat värde                 | 3 810 252  | 4 664 342  |

| Moderbolaget                                                  |            |            |
|---------------------------------------------------------------|------------|------------|
|                                                               | 2023-12-31 | 2022-12-31 |
| Ingående anskaffningsvärden                                   | 6 038 080  | 4 460 100  |
| Inköp                                                         | 107 577    | 1 578 380  |
| Utgående ackumulerade anskaffningsvärden                      | 6 145 657  | 6 038 080  |
| Ingående avskrivningar                                        | -1 374 138 | -485 911   |
| Årets avskrivningar                                           | -961 267   | -888 227   |
| Utgående ackumulerade avskrivningar                           | -2 335 405 | -1 374 138 |
| Utgående redovisat värde                                      | 3 810 252  | 4 664 342  |
| Not 4 Koncessioner, patent, licenser, varumärken<br>Koncernen |            |            |
| TSORCE HER                                                    | 2023-12-31 | 2022-12-31 |
| Ingående anskaffningsvärden                                   | 56 247     | 56 247     |
| Inköp                                                         | 0          | 0          |
| Utgående ackumulerade anskaffningsvärden                      | 56 247     | 56 247     |
| Ingående avskrivningar                                        | -15 552    | -5 491     |
| Årets avskrivningar                                           | -13 560    | -10 061    |
| Utgående ackumulerade avskrivningar                           | -29 112    | -15 552    |
| Utgående redovisat värde                                      | 27 135     | 40 695     |
| Not 5 Inventarier, verktyg och installationer                 |            |            |
| Koncernen                                                     | 2023-12-31 | 2022-12-31 |
| Ingående anskaffningsvärden                                   | 4 155 951  | 1 990 789  |
| Inköp                                                         | 0          | 1 100 076  |
| Omklassificeringar                                            | 0          | 1 339 681  |
| Försäljningar och utrangeringar                               | 0          | -274 595   |
| Utgående ackumulerade anskaffningsvärden                      | 4 155 951  | 4 155 951  |
| Ingående avskrivningar                                        | -1 480 734 | -378 485   |
| Årets avskrivningar                                           | -577 803   | -1 157 278 |
| Försäljningar och utrangeringar                               | 0          | 55 029     |
| Utgående ackumulerade avskrivningar                           | -2 058 537 | -1 480 734 |
| Utgående redovisat värde                                      | 2 097 414  | 2 675 217  |

## Moderbolaget

| Moderbolaget                                       | 2023-12-31 | 2022-12-31 |
|----------------------------------------------------|------------|------------|
| Ingående anskaffningsvärden                        | 2 201 409  | 562 873    |
| Inköp                                              | 0          | 298 855    |
| Omklassificeringar                                 | 0          | 1 339 681  |
| Utgående ackumulerade anskaffningsvärden           | 2 201 409  | 2 201 409  |
| Ingående avskrivningar                             | -967 488   | -335 476   |
| Årets avskrivningar                                | -304 342   | -632 012   |
| Utgående ackumulerade avskrivningar                | -1 271 830 | -967 488   |
| Utgående redovisat värde                           | 929 579    | 1 233 921  |
| Not 6 Checkräkningskredit<br>Koncernen             |            |            |
|                                                    | 2023-12-31 | 2022-12-31 |
| Beviljat belopp på checkräkningskredit uppgår till | 2 000 000  | 2 000 000  |
| Utnyttjad kredit uppgår till                       | 1 845 026  | 1 572 181  |
| Ställda säkerheter                                 |            |            |
| Företagsinteckningar                               | 2 000 000  | 2 000 000  |
|                                                    | 2 000 000  | 2 000 000  |
| Moderbolaget                                       |            |            |
|                                                    | 2023-12-31 | 2022-12-31 |
| Beviljat belopp på checkräkningskredit uppgår till | 2 000 000  | 2 000 000  |
| Utnyttjad kredit uppgår till                       | 1 845 026  | 1 572 181  |
| Ställda säkerheter                                 |            |            |
| Företagsinteckningar                               | 2 000 000  | 2 000 000  |
|                                                    | 2 000 000  | 2 000 000  |

## Not 7 Andelar i koncernföretag Moderbolaget

|                                          | 2023-12-31 | 2022-12-31 |
|------------------------------------------|------------|------------|
| Ingående anskaffningsvärden              | 32 198     | 32 198     |
| Utgående ackumulerade anskaffningsvärden | 32 198     | 32 198     |
| Utgående redovisat värde                 | 32 198     | 32 198     |

| Företagets Namn | Andel | Org.NR    | Säte   |
|-----------------|-------|-----------|--------|
| Sensor Alarm AS | 100%  | 923219676 | Bergen |

## Not 8 Transaktioner med närstående

Av moderbolagets fakturerade försäljning utgjorde 0 Tkr (448), vilket motsvarar 0 % (11), försäljning till koncernföretag. Av moderbolagets inköp kom 0 Tkr (0) från koncernföretag.

## Not 9 Väsentliga händelser efter räkenskapsårets slut Moderbolaget

Stockholm, den dag som framgår av vår elektroniska underskrift

Peter Jakobsson Ordförande

Anders Falk

Robert Strindholm

Jerry Lindblom

Henrik Tegelström

Jonas Liedberg Verkställande direktör

## Revisorspåteckning

Vår revisionsberättelse har lämnats den dag som framgår av vår elektroniska underskrift Öhrlings PricewaterhouseCoopers AB

Tobias Stråhle Auktoriserad revisor

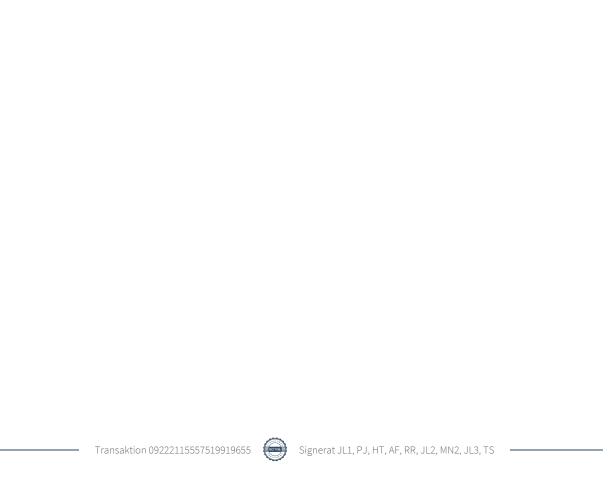

## Verifikat

Transaktion 09222115557519919655

## Dokument

## Årsredovisning 2023 v8

Huvuddokument 21 sidor Startades 2024-06-13 16:49:35 CEST (+0200) av Martin Norsebäck (MN1) Färdigställt 2024-06-13 21:42:08 CEST (+0200)

## Initierare

#### Martin Norsebäck (MN1)

Sensor Alarm Norden AB Org. nr 559035-1895 martin.norseback@sensoralarm.se +46727290651

## Signerare

| Jonas Liedberg (JL1) Sensor Alarm jonas.liedberg@gmail.com +46 734172445 Signerade 2024-06-13 21:42:08 CEST (+0200) | Peter Jakobsson (PJ) Sensor Alarm peter.jakobsson@silverfish.se Signerade 2024-06-13 16:50:37 CEST (+0200) |
|----------------------------------------------------------------------------------------------------|----------------------------------------------------------------------------------------------------|
| Henrik Tegelström (HT) Sensor Alarm tegelstrom@gmail.com Signerade 2024-06-13 16:54:41 CEST (+0200)                 | Anders Falk (AF)<br>anders.falk@capsyd.se<br>Signerade 2024-06-13 16:53:30 CEST (+0200)                    |
| Roberth Risberg (RR) Sensor Alarm roberth@lanetalk.com Signerade 2024-06-13 16:51:32 CEST (+0200)                   | Jerry Lindblom (JL2)<br>jerry@microbyte.se<br>Signerade 2024-06-13 17:17:33 CEST (+0200)                   |
| Martin Norsebäck (MN2)<br>martinnorseback@gmail.com<br>Signerade 2024-06-13 17:02:13 CEST (+0200)                   | Jonas Liedberg (JL3) Sensor Alarm jonas.liedberg@sensoralarm.se Signerade 2024-06-13 16:50:41 CEST (+0200) |
| Tobias Stråhle (TS)                                                                                                 |                                                                                                    |

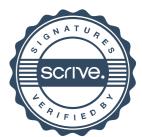

PwC

tobias.straahle@pwc.com

Signerade 2024-06-13 21:34:48 CEST (+0200)

## Verifikat

Transaktion 09222115557519919655

Detta verifikat är utfärdat av Scrive. Information i kursiv stil är säkert verifierad av Scrive. Se de dolda bilagorna för mer information/bevis om detta dokument. Använd en PDF-läsare som t ex Adobe Reader som kan visa dolda bilagor för att se bilagorna. Observera att om dokumentet skrivs ut kan inte integriteten i papperskopian bevisas enligt nedan och att en vanlig papperutskrift saknar innehållet i de dolda bilagorna. Den digitala signaturen (elektroniska förseglingen) säkerställer att integriteten av detta dokument, inklusive de dolda bilagorna, kan bevisas matematiskt och oberoende av Scrive. För er bekvämlighet tillhandahåller Scrive även en tjänst för att kontrollera dokumentets integritet automatiskt på: https://scrive.com/verify

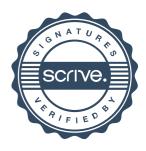